## Package 'trekcolors'

June 1, 2021

Title Star Trek Color Palettes

Version 0.1.3

Description Provides a dataset of predefined color palettes based on the Star Trek science fiction series, associated color palette functions, and additional functions for generating customized palettes that are on theme. The package also offers functions for applying

the palettes to plots made using the 'ggplot2' package.

License MIT + file LICENSE

Encoding UTF-8

LazyData true

URL <https://github.com/leonawicz/trekcolors>

BugReports <https://github.com/leonawicz/trekcolors/issues>

**Depends**  $R$  ( $>= 2.10$ ) Imports ggplot2 Suggests testthat, knitr, rmarkdown, covr RoxygenNote 7.1.1 Language en-US NeedsCompilation no Author Matthew Leonawicz [aut, cre] (<<https://orcid.org/0000-0001-9452-2771>>) Maintainer Matthew Leonawicz <mfleonawicz@gmail.com> Repository CRAN Date/Publication 2021-06-01 16:40:02 UTC

## R topics documented:

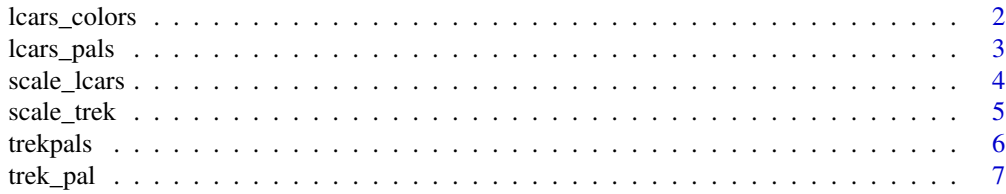

#### <span id="page-1-0"></span>**Index** [8](#page-7-0) **8**

#### lcars\_colors *Hex colors from LCARS color names*

## Description

Obtain hex colors from standard LCARS color names.

#### Usage

```
lcars_colors(...)
lcars_2357(\ldots)lcars_2369(\ldots)lcars_2375(...)lcars_2379(...)
```
## Arguments

... character, LCARS color names.

## Details

These functions return the hex colors for LCARS color names. If no argument is provided, the functions return their respective LCARS color set. These functions correspond to LCARS color palettes that contain named colors. Other predefined LCARS color palettes are available but do not have names for each color. You can see all LCARS palettes with [lcars\\_pals](#page-2-1).

## See Also

[lcars\\_pals](#page-2-1)

## Examples

```
lcars_colors()
lcars_2357()
lcars_colors("rust", "danub")
```
<span id="page-2-1"></span><span id="page-2-0"></span>

#### Description

Predefined and custom palettes based on LCARS colors.

#### Usage

```
lcars_pals()
```

```
lcars_pal(palette = "2357", reverse = FALSE)
```

```
lcars_colors_pal(palette, reverse = FALSE, ...)
```
## Arguments

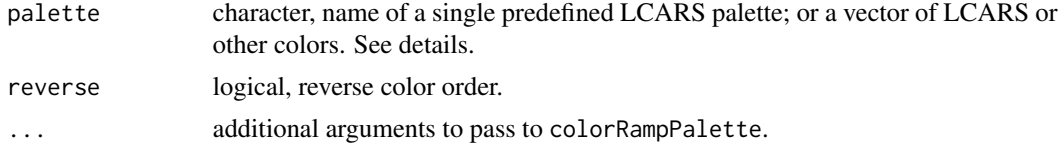

#### Details

lcars\_pal returns a predefined, qualitative LCARS color palette. lcars\_color\_pal returns a palette generator based on specific colors. lcars\_pals is a function that takes no arguments and returns a list of all predefined LCARS palettes.

Predefined palettes options for palette are "2357", "2369", "2375", "2379", "alt", "first\_contact", "nemesis", "nx01", "23c", "29c", "red\_alert" and "cardassian".

Custom palettes can also be constructed by passing a vector of colors to palette in lcars\_color\_pal. This is useful for sequential and divergent palettes. This is essentially a wrapper around colorRampPalette that understands LCARS color names. It accepts any color, allowing you to still use a color like "white" or "#FFFFFF" as the midpoint in a divergent palette for example. A special case is when you provide only a single color, e.g., lcars\_color\_pal("husk"); this is equivalent to lcars\_color\_pal(c("white","husk")).

#### Value

a palette generating function that takes an argument, n, the number of colors.

## Examples

```
# All predefined LCARS palettes
lcars_pals()
# predefined palette
lcars_pal("2357")
# custom palettes
```

```
lcars_colors_pal("rust")(8) # sequential
lcars_colors_pal(c("pale-canary", "rust"))(8)
lcars_colors_pal(c("pale-canary", "rust"))(4)
lcars_colors_pal(c("mariner", "white", "rust"))(9) # divergent
```

```
scale_lcars Color and fill scale functions for LCARS colors
```
## Description

Scale functions used with ggplot2.

#### Usage

```
scale_color_lcars(palette = "2357", discrete = TRUE, reverse = FALSE, ...)
scale_color_lcars1(
 color = "atomic-tangerine",
 discrete = TRUE,
 reverse = FALSE,
 dark = FALSE,
  ...
)
scale_color_lcars2(
  low = "atomic-tangerine",
 high = "near-blue",
 discrete = TRUE,
 reverse = FALSE,
  dark = FALSE,
 divergent = FALSE,
  ...
\mathcal{L}scale_fill_lcars(palette = "2357", discrete = TRUE, reverse = FALSE, ...)
scale_fill_lcars1(
  color = "atomic-tangerine",
 discrete = TRUE,
  reverse = FALSE,
  dark = FALSE,
  ...
\lambdascale_fill_lcars2(
  low = "atomic-tangerine",
  high = "near-blue",
```
<span id="page-3-0"></span>

#### <span id="page-4-0"></span>scale\_trek 5

```
discrete = TRUE,
  reverse = FALSE,
  dark = FALSE,divergent = FALSE,
  ...
\mathcal{L}
```
#### Arguments

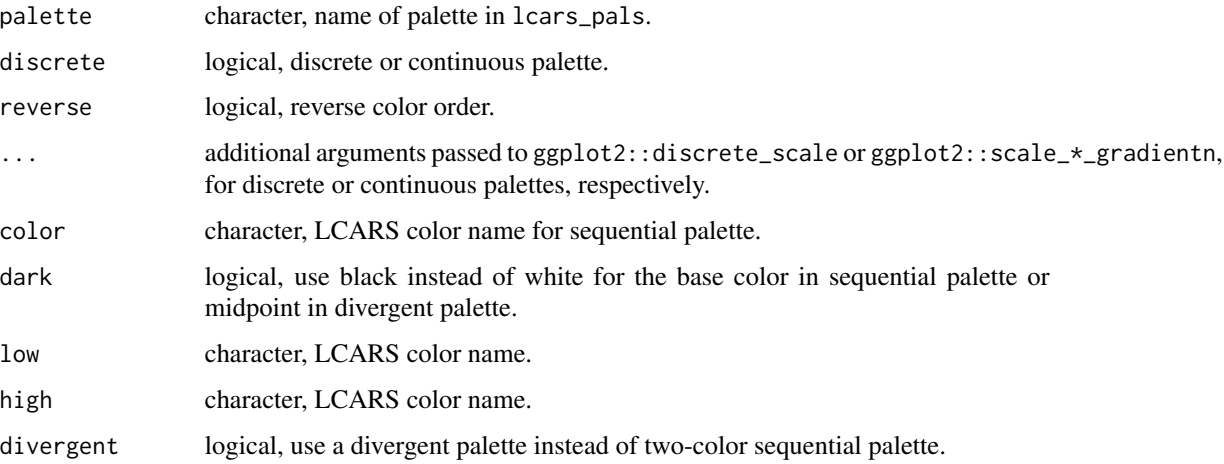

## Examples

```
library(ggplot2)
p <- ggplot(diamonds, aes(carat, stat(count), fill = cut)) +
  geom_density(position = "fill")
p + scale_fill_lcars("2357")
p + scale_fill_lcars1("atomic-tangerine", dark = TRUE)
p + scale_fill_lcars2("pale-canary", "danub")
```
scale\_trek *Color and fill scale functions for Star Trek palettes*

## Description

Scale functions used with ggplot2.

## Usage

```
scale_color_trek(palette = "starfleet", discrete = TRUE, reverse = FALSE, ...)
scale_fill_trek(palette = "starfleet", discrete = TRUE, reverse = FALSE, ...)
```
<span id="page-5-0"></span>6 trekpals and the contract of the contract of the contract of the contract of the contract of the contract of the contract of the contract of the contract of the contract of the contract of the contract of the contract of

## Arguments

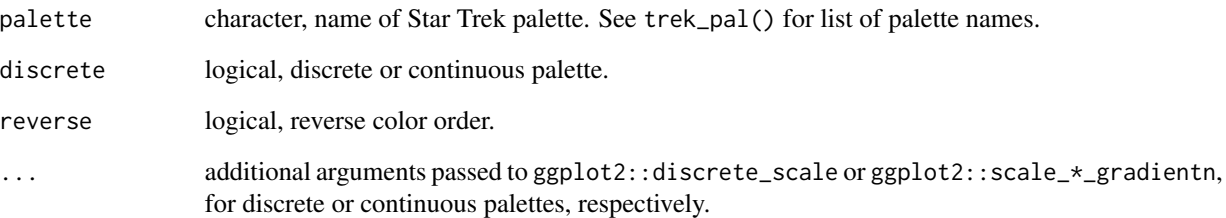

## Details

Most palettes should be used as qualitative palettes. See trekpals to see how many colors are in each predefined palette. Use view\_trek\_pals() to plot all palettes to see which may work best for your purposes.

## Examples

```
library(ggplot2)
d <- diamonds[diamonds$cut >= "Very Good", ]
ggplot(d, aes(carat, stat(count), fill = cut)) +geom_density(position = "fill") +
  scale_fill_trek("starfleet")
```
trekpals *Star Trek color palettes.*

## Description

A named list of 35 Star Trek color palettes.

## Usage

trekpals

## Format

A named list.

<span id="page-6-0"></span>

## Description

Return a predefined Star Trek color palette from the trekpals dataset.

#### Usage

```
trek_pal(palette, reverse = FALSE)
```

```
view_trek_pals(palette)
```
## Arguments

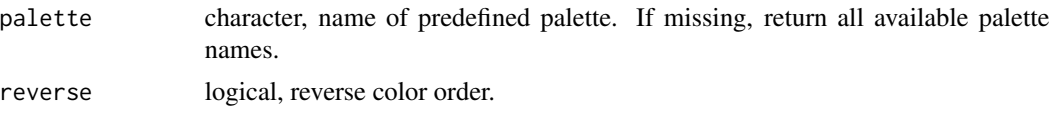

## Details

Many of the palettes are qualitative, and not necessarily evenly spaced in terms of hue, saturation or brightness. This is because many palettes come from logos, symbols, insignia and other simple representations. However, several palettes have specifically been constructed as sequential or divergent if it made sense to do so based on the dominant colors present. Additional special functions exist for the subset of LCARS palettes.

## Value

character vector of hex colors or palette names

#### See Also

[lcars\\_pals](#page-2-1), [scale\\_lcars](#page-3-1)

## Examples

```
trek_pal("lcars_2357")
# leave palette blank to list available names:
trek_pal()
```

```
# to view all palettes
view_trek_pals()
```
# <span id="page-7-0"></span>Index

∗ datasets trekpals, [6](#page-5-0) lcars\_2357 *(*lcars\_colors*)*, [2](#page-1-0) lcars\_2369 *(*lcars\_colors*)*, [2](#page-1-0) lcars\_2375 *(*lcars\_colors*)*, [2](#page-1-0) lcars\_2379 *(*lcars\_colors*)*, [2](#page-1-0) lcars\_colors, [2](#page-1-0) lcars\_colors\_pal *(*lcars\_pals*)*, [3](#page-2-0) lcars\_pal *(*lcars\_pals*)*, [3](#page-2-0) lcars\_pals, *[2](#page-1-0)*, [3,](#page-2-0) *[7](#page-6-0)* scale\_color\_lcars *(*scale\_lcars*)*, [4](#page-3-0) scale\_color\_lcars1 *(*scale\_lcars*)*, [4](#page-3-0) scale\_color\_lcars2 *(*scale\_lcars*)*, [4](#page-3-0) scale\_color\_trek *(*scale\_trek*)*, [5](#page-4-0) scale\_fill\_lcars *(*scale\_lcars*)*, [4](#page-3-0) scale\_fill\_lcars1 *(*scale\_lcars*)*, [4](#page-3-0) scale\_fill\_lcars2 *(*scale\_lcars*)*, [4](#page-3-0) scale\_fill\_trek *(*scale\_trek*)*, [5](#page-4-0) scale\_lcars, [4,](#page-3-0) *[7](#page-6-0)* scale\_trek, [5](#page-4-0)

trek\_pal, [7](#page-6-0) trekpals, [6](#page-5-0)

```
view_trek_pals (trek_pal), 7
```